# *Erstmusterprüfung*

*Die Erstmusterprüfung wird der Serienprüfung vorgeschaltet und begleitet sie weiter, z.B. wenn Teile-Spezifikationen, Prozesse, Verfahren usw. beim Lieferanten geändert werden. Die Komponente iQ-EMP kann für die klassischen Funktionen eingesetzt werden. Darüber hinaus ist iQ-EMP ein zentraler Baustein des iQ-BASIS Paketes Zukauf.*

# **Workflow**

EMP basiert wie alle Module mit Prüfungscharakter auf einem vorher in *iQ-PLAN* erstellten Prüfplan. Hier empfiehlt sich die besonders wirtschaftliche Lösung der automatischen Generierung aus einer 2D-CAD-Zeichnung (siehe auch *iQ-CAD-Interface*).

Um die eigentliche Prüfung durchführen zu können, ist die vorherige Erzeugung eines Prüfauftrages notwendig. Dieser Vorgang kann händisch oder auch automatisch durch einen Anstoß aus dem ERP-System erfolgen.

Verschiedene Sichten erlauben dem Prüfer die optimale Nutzung der Prüfungsumgebung für seine gerade anstehende Aufgabe des Prüfens. Durch die Möglichkeit der Anbindung von Messgeräten oder Messmaschinen erreichen wir maximale Wirtschaftlichkeit. Der Verwendungsentscheid, der auch merkmalsweise erfolgen kann, ist der letzte Schritt vor dem Druck des Erstmusterprüfberichtes (EMPB), der sich durch eine Vorlagentechnik in die verschiedensten Darstellungsformen drucken lässt.

In der Lieferantenbewertung *iQ-LIEFBEW* werden die Ergebnisse zusammenhängende in der Historie eines Teiles eines Lieferanten mit den Einträgen aus der Wareneingangsprüfung, den Nachprüfungen und den Lieferantenbeanstandungen dargestellt.

iQ-EMP erfüllt die VDA-Forderungen, insbesondere auch im Hinblick auf die gleichzeitige Bemusterung durch Abnehmer und Lieferanten. Der Lieferant kann sogar, durch im *CAQ-PORTAL* bereitgestellte Messaufgaben, mit dem sehr einfachen Modul *iQ-EMP/Autark* vollständig in den Erstmusterprozess eingebunden werden.

# **Wichtige Funktionen im Überblick**

# *Auftragsgenerierung*

Die Generierung des Erstmusterprüfauftrages kann per Hand oder im Hintergrund durch eine Schnittstelle zum ERP-System erfolgen. In jedem Falle sind die folgenden Daten notwendig:

- Bemusterungsverfahren und -grund
- Angabe Geschäftspartner, Kennzeichnung als Lieferant oder Abnehmer mit seiner Werksanschrift
- Material
- Verweis auf den Wareneingang der Musterlieferung oder für eine Musterentnahme auf die Serienlieferung
- Bestell-Nr., Lieferschein-Nr. usw.
- Anzahl zu prüfender Muster, gelieferter Menge und Charge
- Angabe über Priorität und Soll-Prüfdatum
- Vermerk

#### *Prüfung*

Die Standard Möglichkeiten sind allgemein für alle Prüfungsmodule in der Modulbeschreibung *iQ-PAUF* beschrieben.

- Prüfungsmodus als Abnehmer oder/und als Lieferant
- Im Abnehmermodus können auch die Erstmuster-Angaben des Lieferanten merkmalsgenau erfasst werden
- Erfassung variabler und attributiver Qualitätsdaten in verschieden Darstellungsformen je nach Anforderung

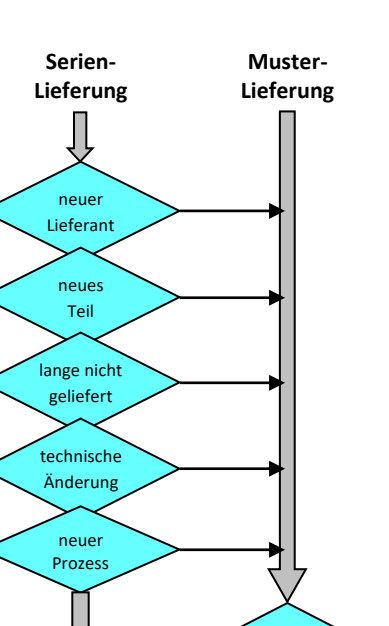

Erstmuster in Ordnung

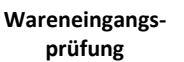

Teile- oder Merkmalsgebunden. Weiterhin wird auch die tabellarische Form unterstützt.

- Zusatzangaben zum Prüfling wie Serien-Nr., Nest, Charge-Angaben usw.
- Erfassung von besonderen Auffälligkeiten in Ereignissen
- Ergänzen des Prüfauftrages um ungeplante Merkmale während der Prüfung. Dieses ist eine wichtige Voraussetzung für die Erstmusterprüfung ohne eine umfangreiche Prüfplanung.

## *Nachbemusterung*

- Nur schlechte Merkmale wiederholt prüfen
- Nur geänderte Merkmale Aufgrund einer Designänderung prüfen

#### *Zusätzliche Datenerfassung zum Erstmuster-Prüfbericht*

Alle notwendigen Felder zum Ausdruck des VDA-Formulars, z.B.

- Grund der Erstbemusterung
- Angabe der mitgelieferten Anlagen/Unterlagen
- Bemerkungen

#### *Verwendungsentscheid*

- Möglichkeit eines merkmalsgenauen Verwendungsentscheides
- Unterscheidung in Berichtsentscheid der Entwicklung und der Qualität sowie eines Gesamt-Verwendungsentscheides

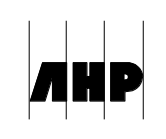

- Eintrag des Verwendungsentscheides mit merkmalsgenauen Prüfdetails in die Historie zum Teile-Lieferanten-Bezug
- Rückmeldung des VE inkl. Prüfbericht an das ERP
- Drucken des EMP-Berichtes als Standard-Formular
- Drucken mit gemeinsamen Verteiler für Personen, Abteilungen und Geschäftspartner

# *iQ-EMP als integrales Modul im iQ-BASIS Paket Zukauf*

- Steuerung der automatischen EM-Auftragsgenerierung aufgrund der VDA-Gründe für die erneute Erstmusterprüfung
- Erzwingen einer erneuten Erstmusterprüfung vor Wareneingangsprüfung bei Regelverletzungen oder niO-Berichten aus einer früheren EMP
- Verzögerung aller Wareneingangsprüfungen bzw. der Freigaben bis zum endgültigen Erstmuster-Entscheid
- Übersichtliche Darstellung aller EMPs zu einem Teil eines Lieferanten in der Historie
- Diverse Steuermechanismen für die Einführung des iQ-BASIS Paketes Zukauf, z.B. dass alle Teile für die ersten Monate nicht noch einmal erstbemustert werden müssen

# *Auswertungen*

- **Werteverlauf**
- Auftragssichten nach verschieden Kriterien

## *Ausgaben*

- Deckblatt (VDA, eigene)
- Je nach Prüfungsumfang Mess-, Werkstoff-, Funktionsbericht
- Zeichnung mit farblicher Kennzeichnung der Stempel, je nachdem ob dieser iO (grün) oder niO (rot) ist.

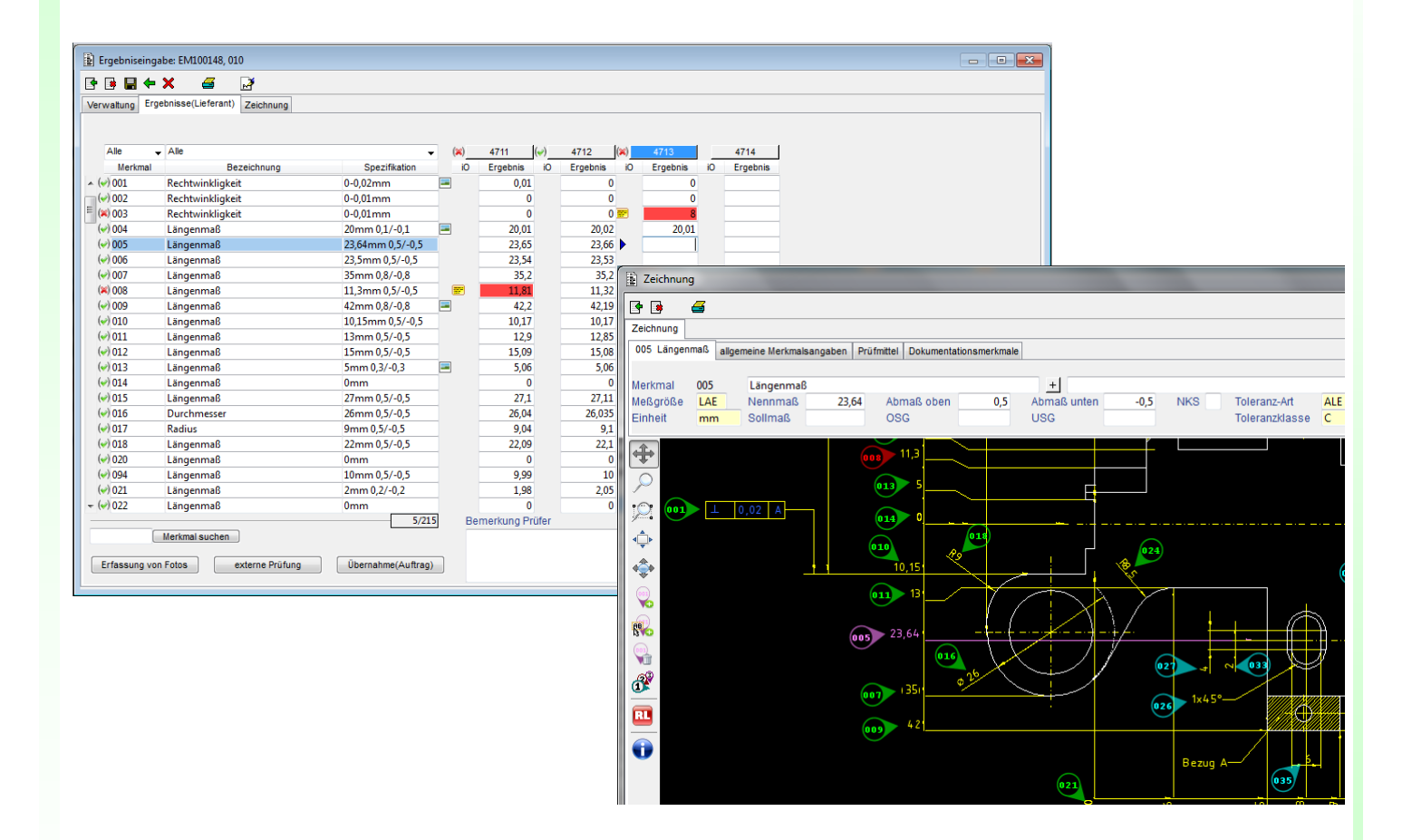

## **Schnittstellen zu anderen Modulen**

- *iQ-PLAN* für die Prüfvorgaben
- *iQ-CAD-Interface* zum automatischen Aufbau eines Prüfplans aus einer CAD-Zeichnung
- *iT-IMAGE* zur Hinterlegung von Bilder zum Merkmal eines Prüflings
- *iT-IMPORTFILTER* zur Übernahme von Messdaten einer Messmaschine
- *iQ-EMP/Autark* zur Durchführung von Messaufgabe durch den Lieferanten
- *CAQ-PORTAL* zur B2B Kommunikation mit dem Lieferanten z.B. durch das zur Verfügung stellen einer Messaufgabe
- *iQ-DOKU* für weitere Funktionen im Bereich des Dokumentenmanagements
- *iQ-LIEFBEW* im Zusammenhang mit dem iQ-BASIS Paket Zukauf zur Berechnung der Lieferantenkenngrößen

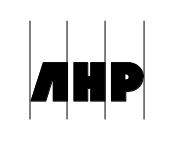